# **Komunikaná utilita SENDINMC**

[Popis](#page-0-0) [Parametre](#page-0-1) Návratové hodnoty [Príklady použitia](#page-0-2) [Default konfigurané súbory](#page-1-0) [Zmeny a úpravy](#page-3-0) [Revízie dokumentu](#page-3-1)

# <span id="page-0-0"></span>**Popis**

Program sendinmc.exe slúži na vysielanie dátových správ satelitným terminálom INMARSAT-C.

## <span id="page-0-1"></span>**Parametre**

Parametre príkazového riadku:

```
sendinmc [-E] [-T] [-F] [-p Port] [-C cnffile] [TO: address] ["message"] [-M messfile]
```
### Popis parametrov:

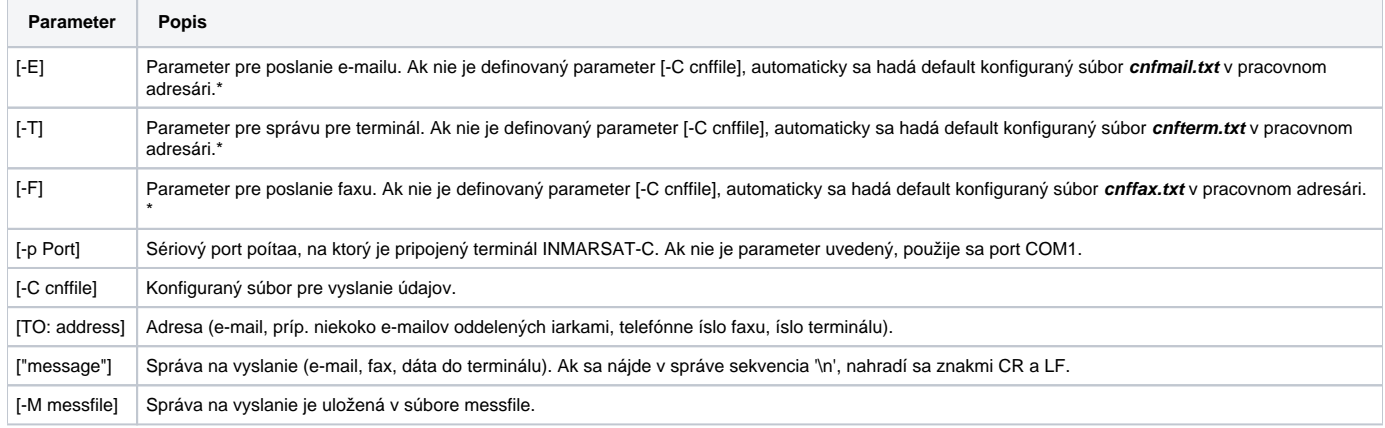

\* - parametre **-E**, **-T** alebo **-F** nemusia by uvedené, potom ale musí by uvedený konfiguraný súbor parametrom **-C** a postupuje sa poda neho.

Pre vyslanie správy musí by uvedený bu parameter "message" alebo -M messfile. Voby sa vyhodnocujú zava doprava.

# **Návratové hodnoty**

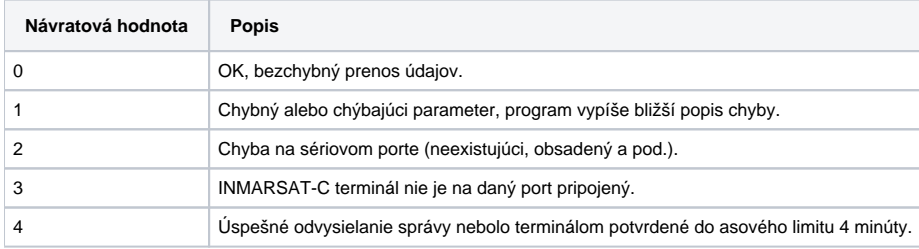

# <span id="page-0-2"></span>**Príklady použitia**

## **Zaslanie e-mailu:**

sendinmc -E –p COM2 TO: palo@firma.sk,fero@firma.sk "Toto je sprava na e-mail"

#### **Zaslanie faxu:**

sendinmc -F TO: 421895070312 "Toto je sprava na fax"

#### **Zaslanie správy na terminál:**

sendinmc -T TO: 581492322095 "Toto je sprava na terminal"

## <span id="page-1-0"></span>**Default konfigurané súbory**

```
Default konfiguraný súbor cnffax.txt:
;Destination LES ID
; code : <CSI>[LES]b
; LES - 3 character of value in the range 0..363
; default '115'
LES = 115
; Destination Type
; code : <CSI>[TYPE]e
; TYPE - one character
; default '3'
DEST TYPE = 1; Delivery Class
; code : <CSI>[CLASS]f
; CLASS - '0' - immediate delivery, '1' - deferred delivery
; default '0'
DELIVERY = 0
; Delivery Confirmation
; code : <CSI>[CONF]m
; CONF - '0' - no delivery confirmation, '1' - delivery confirmation
; default '0'
CONFIRM = 0
; Message Priority
; code : <CSI>[PRIOR]i
; PRIOR - '0' - normal priority, '1' - distress priority
; default '0'
PRIORITY = 0
; Presentation
; code : <CSI>[PRES]g
; PRES - 3 characters
; default '000'
PRESENTATION = 000
; Service Type
; code : <CSI>[SVCE]d
; SVCE - 2 characters
; default '00'
SERV_TYPE = 00
; Address
; code : <CSI>[ID]c
; ID - 6 characters of destination address
; default '002624'
ADDRESS = 000042
; Address Extension - faxove cislo
; code : <DCS>c;[COUNT];[ADD1]<ST>
; default : not used
ADDR_EXT = 421895652094
; Destination Extension
; code : <CSI>[DEXT]E
; DEXT - 6 characters
; default : not used
DEST_EXT = 00T30N
```
Default konfiguraný súbor cnfmail.txt:

```
; Destination LES ID
; code : <CSI>[LES]b
; LES - 3 character of value in the range 0..363
; default '115'
LES = 115
; Destination Type
; code : <CSI>[TYPE]e
; TYPE - one character
; default '3'
DEST_TYPE = 3
; Delivery Class
; code : <CSI>[CLASS]f
; CLASS - '0' - immediate delivery, '1' - deferred delivery
; default '0'
DELIVERY = 0
; Delivery Confirmation
; code : <CSI>[CONF]m
; CONF - '0' - no delivery confirmation, '1' - delivery confirmation
; default '0'
CONFIRM = 0
; Message Priority
; code : <CSI>[PRIOR]i
; PRIOR - '0' - normal priority, '1' - distress priority
; default '0'
PFTOPT = 0
; Presentation
; code : <CSI>[PRES]g
; PRES - 3 characters
; default '000'
PRESENTATION = 000
; Service Type
; code : <CSI>[SVCE]d
; SVCE - 2 characters
; default '00'
SERV_TYPE = 00
; Address
; code : <CSI>[ID]c
; ID - 6 characters of destination address
; default '002624'
ADDRESS = 002624
; Address Extension
; code : <DCS>c;[COUNT];[ADD1]<ST>
; default : not used
ADDR_EXT = 26245880790003
; Destination Extension
; code : <CSI>[DEXT]E
; DEXT - 6 characters
; default : not used
; DEST_EXT =
```
Default konfiguraný súbor cnfterm.txt:

```
; Destination LES ID
; code : <CSI>[LES]b
; LES - 3 character of value in the range 0..363
; default '115'
LES = 115
; Destination Type
; code : <CSI>[TYPE]e
; TYPE - one character
; default '3'
DEST_TYPE = 0
; Delivery Class
; code : <CSI>[CLASS]f
; CLASS - '0' - immediate delivery, '1' - deferred delivery 
; default '0' 
DELIVERY = 0
; Delivery Confirmation 
; code : <CSI>[CONF]m
; CONF - '0' - no delivery confirmation, '1' - delivery confirmation
; default '0'
CONFIRM = 0
; Message Priority 
; code : <CSI>[PRIOR]i 
; PRIOR - '0' - normal priority, '1' - distress priority
; default '0'
PFTOPT = 0
; Presentation
; code : <CSI>[PRES]g
; PRES - 3 characters
; default '000'
PRESENTATION = 000
; Service Type
; code : <CSI>[SVCE]d
; SVCE - 2 characters
; default '00'
SERV_TYPE = 00
; Address
; code : <CSI>[ID]c
; ID - 6 characters of destination address
; default '002624'
ADDRESS = 000581
; Address Extension
; code : <DCS>c;[COUNT];[ADD1]<ST>
; default : not used
; ADDR_EXT =
; Destination Extension
; code : <CSI>[DEXT]E
; DEXT - 6 characters
; default : not used
DEST_EXT = 000000
```
# <span id="page-3-0"></span>**Zmeny a úpravy**

-

## <span id="page-3-1"></span>**Revízie dokumentu**

Ver. 1.0 – 22. máj 2000 – Vytvorenie dokumentu.

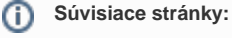

[Komunikané utility](https://doc.ipesoft.com/pages/viewpage.action?pageId=17271806)